```
% qbresect.m 5-april-2008
% qb resection module based on polynomial
% corrections to ephemeris data, based on
% notes & code in lecture 22
NPAR=18
par=zeros(18,1);
% parameter order:
% dxo,dx1,dx2,dy0,dy1,dy2,dz0,dz1,dz2
% dw0,dw1,dw2,dp0,dp1,dp2,dk0,dk1,dk2
puse=[1;4;7;2;5;8];
[m,n]=size(puse);
npuse=m;
% use = 1/0 parameter index array
use=zeros(NPAR,1);
for i=1:NPAR
   for j=1:npuse
     if(puse(j)==i)
       use(i)=1;
       end
     end
   end
% read support data
eph=dlmread('eph_cdf.txt');
att=dlmread('att_cdf.txt');
% read GCPs & image measurements
[id,pd,pm,ps,ld,lm,ls,h,l,s]=textread('gcp.txt','%s %f %f %f %f %f %f %f 
%f %f');
[m,n]=size(pd);
npts=m;
% init LS matrices
N=zeros(npuse,npuse);
t=zeros(npuse,1);
B=zeros(2*npts,npuse);
f=zeros(2*npts,1);
delta=zeros(NPAR,1);
% deltas might need tweaking based on units
% for i=1:NPAR
```

```
% delta(i)=1.0e-06;
```

```
% end
for i=1:9
   delta(i)=1.0e-03;
   end
for i=10:18
   delta(i)=1.0e-06;
   end
% nonlinear LS iteration loop
for iter=1:10
   nxeqn=1;
   nyeqn=2;
   dispv=zeros(npts,3);
   rmsl=0;
   rmss=0;
   % build condition equations
   for j=1:npts
     % convert GCPs
     phi=(pd(j)+pm(j)/60+ps(j)/3600)*(pi/180);
     lam=(ld(j)+lm(j)/60+ls(j)/3600)*(pi/180);
     lam=-lam;
     ht=h(j);
     line=l(j);
     sample=s(j);
     % nominal value of condition equations
     F=qb(line,sample,phi,lam,ht,eph,att,par);
     % v + B*del = f
     dispv(j,1)=j;
     dispv(j,2)=F(1);
     dispv(j,3)=F(2);
     rmsl=rmsl+F(1)^2;
     rmss=rmss+F(2)^2;
     col=1;
     for i=1:NPAR
       if(use(i) == 1)
         % compute dFx/dp dFy/dp numerically
         % fill coeff matrices B,f
         pardel=par;
         pardel(i)=pardel(i) + delta(i);
         Fdel=qb(line,sample,phi,lam,ht,eph,att,pardel);
         dFxdp=(Fdel(1)-F(1))/delta(i);
```
 **dFydp=(Fdel(2)-F(2))/delta(i);**

```
 B(nxeqn,col)=dFxdp;
         B(nyeqn,col)=dFydp;
         col=col+1;
         f(nxeqn)=-F(1);
         f(nyeqn)=-F(2);
         end; % use(i) == 1
       end; % parameter loop
     nxeqn=nxeqn+2;
     nyeqn=nyeqn+2;
     end; % point loop
   N=B'*B;
   t=B'*f;
   con_num=cond(N)
   del=inv(N)*t;
   disp('parameter corrections');
   del
   % apply to the parameters
   col=1;
   for i=1:NPAR
     if(use(i) == 1)
       par(i)=par(i) + del(col);
       col=col+1;
       end
     end
   rmsl=sqrt(rmsl/npts);
   rmss=sqrt(rmss/npts);
   % next iteration
   end
% if you want to terminate the iterations look at
% magnitude of the delta vector, or stability of vTWv
disp('parameters');
par
disp('residuals');
dispv % #,vx,vy
disp('rms l&s');
[rmsl rmss]
```
**qbresect NPAR = 18 con\_num = 2.2227e+005 parameter corrections del = -16.499 1.4814 40.044 -10.016 -13.898 7.6394 con\_num = 2.2221e+005 parameter corrections del = 0.0029844 -0.0011474 -0.0080711 0.0033319 0.004551 -0.0020478 con\_num = 2.2221e+005 parameter corrections del = -0.00011254 5.2713e-005 0.00037149 -0.00017632 -0.00028001 0.00013176 con\_num = 2.222e+005 parameter corrections del = -0.0003239 6.6485e-005 0.0010499 -0.00020743 -0.0008011 0.00016189 con\_num = 2.2221e+005 parameter corrections del = 0.00023958 -6.3711e-005 -0.00077985 0.00020459 0.00059329 -0.00015677 con\_num = 2.2221e+005 parameter corrections del = 1.3593e-005 -1.5759e-005 -4.6976e-005 5.4341e-005 3.4341e-005 -3.9858e-005 con\_num = 2.2221e+005 parameter corrections**

**del = 1.2751e-005 -2.9488e-005 -4.7735e-005 0.00010286 3.2843e-005 -7.4806e-005 con\_num = 2.2221e+005 parameter corrections del = -0.00011473 5.7434e-005 0.00037985 -0.00019284 -0.00028545 0.00014365 con\_num = 2.222e+005 parameter corrections del = 0.00014676 -6.1863e-005 -0.00048316 0.00020581 0.00036449 -0.00015416 con\_num = 2.222e+005 parameter corrections del = -0.00045022 0.00017186 0.0014776 -0.00056807 -0.0011175 0.00042738 parameters par = -16.497 1.4804 0 40.038 -10.013 0 -13.895 7.6378 0 0 0 0 0 0 0 0 0 0 residuals dispv = 1 -0.31039 -0.026166 2 -0.25922 -0.63109 3 -0.7227 -0.96499**  $-0.34161$  **5 0.34066 0.70344 6 0.30551 0.65204 7 0.38188 -0.54277**

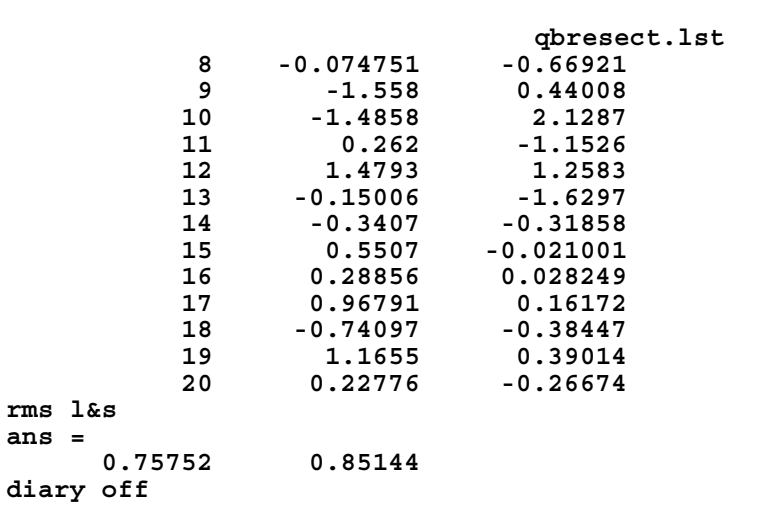